# *Chemical Consultants* I N C O R P O R A T E D

## Microwash II Screen wash / Emulsion remover

#### GENERAL DESCRIPTION

 MICROWASH II is a water soluble ink degradent and emulsion remover. It is formulated to work on UV & plastisol inks. MICROWASH II will remove all photopolymer, diazo, and capillary film emulsions. This product is safe on all mesh types.

#### Applications

### Manual: Dilute Microwash II 1:5 with water.

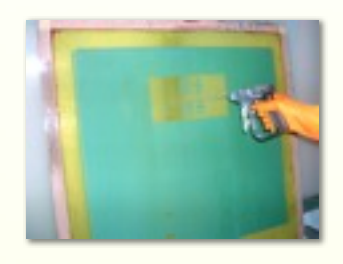

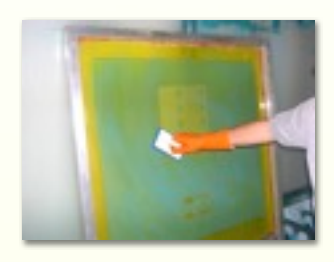

*1)Card excess ink from screen, apply Microwash II to the screen(both sides).*

**IMPORTANT:**

**Packaging**

*2. Scrub screen with non abrasive pad or brush.*

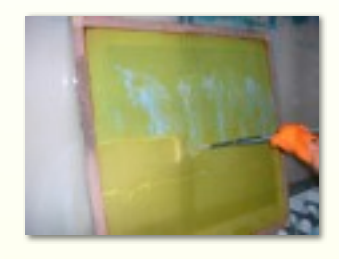

*3. High pressure rinse starting at bottom.*

Dip Tank : Dilute Microwash II 1:10 with water.

- 1. Card excessive ink from screen.
- 2. Place screen in Dip Tank for 3-5 minutes.

3. Remove screen and high pressure rinse. (start at the bottom and work upwards - this will prevent any ink from locking back onto the mesh)

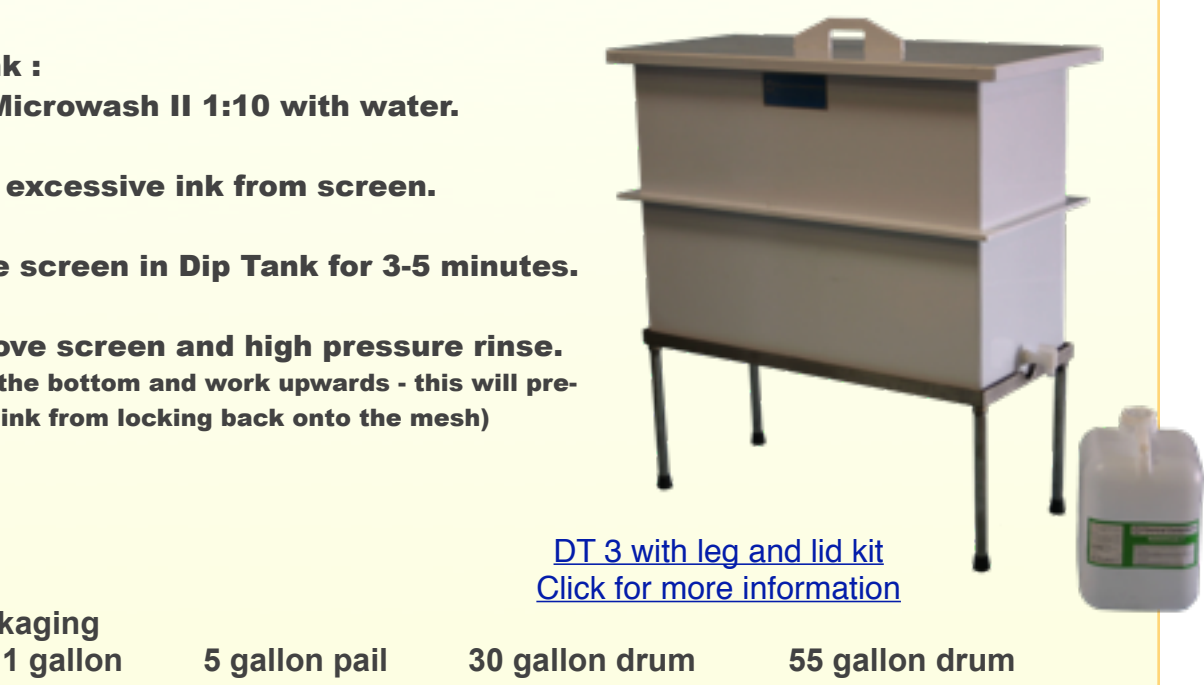

The technical data herein is believed to be accurate. It is offered for your consideration, investigation and verification. Buyer assumes all risk of use, storage, and handling of the product. NO WARRANTY, EXPRESS OR IMPLIED IS MADE, INCLUDING, BUT NOT LIMITED TO, IMPLIED WARRANTIES OF MERCHANT ABILITY AND FITNESS FOR A PARTICULAR PURPOSE. Nothing contained herein shall be construed as a license to operate under, or recommendation to infringe any patents.

1850 Wild Turkey Circle Corona, CA 92880 PHONE(951)735-5511 FAX(951)735-7999 [www.ccidom.com](http://www.ccidom.com)